# **swachhdata Documentation**

*Release 1.0.0*

**Kritik Seth**

**Nov 30, 2020**

# **INDEX:**

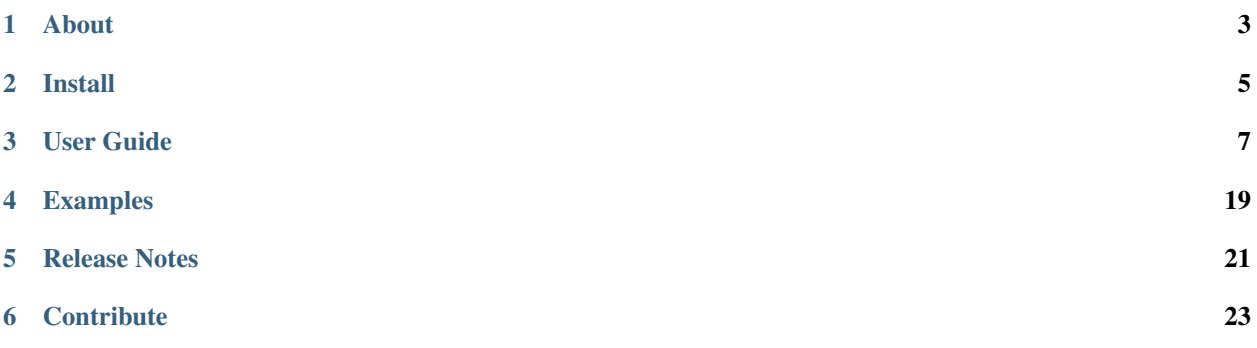

- Simple and efficient tools for cleaning and transforming data
- Accessible to everybody, and reusable in various contexts
- Open source, commercially usable MPL-2.0 license

### **ONE**

### **ABOUT**

- <span id="page-6-0"></span>• Simple and efficient tools for cleaning and transforming data
- Accessible to everybody, and reusable in various contexts
- Open source, commercially usable MPL-2.0 license

# **1.1 Author**

• [Kritik Seth](https://kritikseth.github.io)

### **TWO**

### **INSTALL**

### <span id="page-8-0"></span>**2.1 Conda**

If you use *conda*, you can install it with:

conda install swachhdata

## **2.2 Pip**

If you use *pip*, you can install it with:

```
pip install swachhdata
```
### **2.3 Dependencies**

- $regex \ge 2019.12.20$
- pandas  $>= 1.1.4$
- $tqdm = 4.41.1$
- $bs4 > = 0.0.1$
- beautifulsoup $4 \ge 4.6.3$
- html5lib  $> = 1.0.1$
- contractions  $\geq 0.0.25$
- emoji > =  $0.6.0$
- nltk  $>= 3.2.5$
- spacy  $>= 2.2.4$
- gensim  $>= 3.6.0$
- num2words  $> = 0.5.10$
- textblob  $> = 0.15.3$

### **THREE**

### **USER GUIDE**

### <span id="page-10-0"></span>**3.1 Quantitative**

Coming Soon. . .

### **3.2 Qualitative**

Coming Soon. . .

### **3.3 Text**

#### **3.3.1 urlRecast**

Recast text data by removing or extracting URLs.

#### URLs supported:

- HTTP address: <http://www.website.com>
- HTTPS address: <https://www.website.com>
- www.website.com
- website.com
- www.website.gov.in/website.html
- IPv4 address: <http://192.168.1.1/website.jpg>
- Address with different Port: www.website.com:8080/website.jpg
- IPv4: 192.168.1.1/website.jpg
- Ipv6: 2001:0db8:0000:85a3:0000:0000:ac1f:8001/website.jpg
- Other permutations and combinations of above URLs.

process: string ('remove', 'extract', 'extract\_remove'), default='remove' verbose: int  $(0, 1, -1)$ , default=0

get\_regex\_ [string] regex being used by recast

 $url$  [list of string(s)] extracted url(s)

```
>>> # process='remove'
>>> from swachhdata.text import urlRecast
>>> text = 'You can have a look at our catalogue at www.samplewebsite.com in.
˓→the services tab'
>>> url = urlRecast(process='remove')
>>> url.setup(text)
>>> url.recast()
'You can have a look at our catalogue at in the services tab'
>>> # OR
>>> url.setup_recast(text)
'You can have a look at our catalogue at in the services tab'
>>>
>>> # process='extract'
>>> from swachhdata.text import urlRecast
>>> text = 'You can have a look at our catalogue at www.samplewebsite.com in
˓→the services tab'
>>> url = urlRecast(process='extract')
>>> url.setup(text)
>>> url.recast()
['www.samplewebsite.com']
>>> # OR
>>> url.setup_recast(text)
['www.samplewebsite.com']
>>>
>>> # process='extract_remove'
>>> from swachhdata.text import urlRecast
>>> text = 'You can have a look at our catalogue at www.samplewebsite.com in
˓→the services tab'
>>> url = urlRecast(process='extract_remove')
>>> url.setup(text)
>>> url.recast()
'You can have a look at our catalogue at in the services tab'
['www.samplewebsite.com']
>>> # OR
>>> url.setup_recast(text)
'You can have a look at our catalogue at in the services tab'
['www.samplewebsite.com']
>>
```
#### **3.3.2 htmlRecast**

Recast text data by removing HTML tags.

uses lxml from BeautifulSoup to clean up html tags

verbose: int  $(0, 1, -1)$ , default=0

```
>>> from swachhdata.text import htmlRecast
>>> text = '<a href="www.samplewebsite.com">Click Here</a> to have a look at.
˓→the menu in the services tab'
>>> rec = htmlRecast()
>>> rec.setup(text)
>>> rec.recast()
'Click Here to have a look at the menu in the services tab'
>>> # OR
>>> rec.setup_recast(text)
'Click Here to have a look at the menu in the services tab'
```
#### **3.3.3 EscapeSequenceRecast**

Recast text data by removing Escape Sequences.

verbose: int  $(0, 1, -1)$ , default=0

```
>>> from swachhdata.text import EscapeSequenceRecast
>>> text = 'To have a look at the menu\nClick Here'
>>> rec = EscapeSequenceRecast()
>>> rec.setup(text)
>>> rec.recast()
'To have a look at the menu Click Here'
>>> # OR
>>> rec.setup_recast(text)
'To have a look at the menu Click Here'
```
#### **3.3.4 MentionRecast**

Recast text data by removing or extracting Mentions.

#### Mentions supported:

- @jon\_doe
- @123jon\_doe
- @jon\_doe123
- @jondoe
- @jon.doe
- @jon:doe
- @jon-doe

process: string ('remove', 'extract', 'extract\_remove'), default='remove' verbose: int  $(0, 1, -1)$ , default=0

get\_regex\_ [string] regex being used by recast

**mention** [list of string(s)] extracted mention(s)

```
>>> # process='remove'
>>> from swachhdata.text import MentionRecast
>>> text = 'If you like the service we offer, post a review on google and
˓→tag us @jondoe'
>>> rec = MentionRecast(process='remove')
>>> rec.setup(text)
>>> rec.recast()
'If you like the service we offer, post a review on google and tag us'
>>> # OR
>>> rec.setup_recast(text)
'If you like the service we offer, post a review on google and tag us'
>>>
>>> # process='extract'
>>> from swachhdata.text import MentionRecast
>>> text = 'If you like the service we offer, post a review on google and
˓→tag us @jondoe'
>>> rec = MentionRecast(process='extract')
>>> rec.setup(text)
```

```
>>> rec.recast()
['@jondoe']
>>> # OR
>>> rec.setup_recast(text)
['@jondoe']
>>>
>>> # process='extract_remove'
>>> from swachhdata.text import MentionRecast
>>> text = 'If you like the service we offer, post a review on google and
˓→tag us @jondoe'
>>> rec = MentionRecast(process='extract_remove')
>>> rec.setup(text)
>>> rec.recast()
'If you like the service we offer, post a review on google and tag us'
['@jondoe']
>>> # OR
>>> rec.setup_recast(text)
'If you like the service we offer, post a review on google and tag us'
['@jondoe']
```
#### **3.3.5 ContractionsRecast**

Recast text data by expanding Contractions

verbose: int  $(0, 1, -1)$ , default=0

```
>>> # process='remove'
>>> from swachhdata.text import ContractionsRecast
>>> text = 'They're going to wildlife sanctuary, I quess Jon's going to be.
˓→there too.'
>>> rec = ContractionsRecast()
>>> rec.setup(text)
>>> rec.recast()
'They are going to wildlife sanctuary, I guess Jon is going to be there too.'
>>> # OR
>>> rec.setup_recast(text)
'They are going to wildlife sanctuary, I guess Jon is going to be there too.'
```
#### **3.3.6 CaseRecast**

Recast text data by case formatting the text

Case formats supported:

- UPPER case (upper)
- lower case (lower)
- First Upper case (fupper)

process: str ('lower', 'upper', 'fupper'), default='lower' verbose: int  $(0, 1, -1)$ , default=0

```
>>> # process='lower'
>>> from swachhdata.text import CaseRecast
>>> text = 'You can have a look at our catalogue in the services tab'
```

```
>>> rec = CaseRecast(process='lower')
>>> rec.setup(text)
>>> rec.recast()
'you can have a look at our catalogue in the services tab'
>>> # OR
>>> rec.setup_recast(text)
'you can have a look at our catalogue in the services tab'
>>>
>>> # process='upper'
>>> from swachhdata.text import CaseRecast
>>> text = 'You can have a look at our catalogue in the services tab'
>>> rec = CaseRecast(process='upper')
>>> rec.setup(text)
>>> rec.recast()
'YOU CAN HAVE A LOOK AT OUR CATALOGUE IN THE SERVICES TAB'
>>> # OR
>>> rec.setup_recast(text)
'YOU CAN HAVE A LOOK AT OUR CATALOGUE IN THE SERVICES TAB'
>>>
>>> # process='fupper'
>>> from swachhdata.text import CaseRecast
>>> text = 'You can have a look at our catalogue in the services tab'
>>> rec = CaseRecast(process='fupper')
>>> rec.setup(text)
>>> rec.recast()
'You Can Have A Look At Our Catalogue In The Services Tab'
>>> # OR
>>> rec.setup_recast(text)
'You Can Have A Look At Our Catalogue In The Services Tab'
```
#### **3.3.7 EmojiRecast**

Recast text data by removing, replaing or extracting Emoji(s).

process: string ('remove', 'replace', 'extract', 'extract\_remove', 'extract\_replace'), default='remove' space\_out = bool (True, False), default=False verbose: int  $(0, 1, -1)$ , default=0

**emoji** [list of emoji(s)] extracted emoji(s)

```
>>> # process='remove'
>>> from swachhdata.text import EmojiRecast
>>> text = 'Thanks a lot for your wishes! '
>>> rec = EmojiRecast(process='remove')
>>> rec.setup(text)
>>> rec.recast()
'Thanks a lot for your wishes!'
>>> # OR
>>> rec.setup_recast(text)
'Thanks a lot for your wishes!'
>>>
>>> # process='replace'
>>> from swachhdata.text import EmojiRecast
>>> text = 'Thanks a lot for your wishes! '
>>> rec = EmojiRecast(process='replace')
>>> rec.setup(text)
>>> rec.recast()
```

```
'Thanks a lot for your wishes! smiling_face_with_smiling_eyes '
>>> # OR
>>> rec.setup_recast(text)
'Thanks a lot for your wishes! smiling_face_with_smiling_eyes '
>>>
>>> # process='extract'
>>> from swachhdata.text import EmojiRecast
>>> text = 'Thanks a lot for your wishes! '
>>> rec = EmojiRecast(process='extract')
>>> rec.setup(text)
>>> rec.recast()
['']
>>> # OR
>>> rec.setup_recast(text)
[ [ ] ]>>> # process='extract_remove'
>>> from swachhdata.text import EmojiRecast
>>> text = 'Thanks a lot for your wishes! '
>>> rec = EmojiRecast(process='extract_remove')
>>> rec.setup(text)
>>> rec.recast()
'Thanks a lot for your wishes!'
['']
>>> # OR
>>> rec.setup_recast(text)
'Thanks a lot for your wishes!'
[ [ ] ]>>> # process='extract_replace'
>>> from swachhdata.text import EmojiRecast
>>> text = 'Thanks a lot for your wishes! '
>>> rec = EmojiRecast(process='extract_replace')
>>> rec.setup(text)
>>> rec.recast()
'Thanks a lot for your wishes! smiling_face_with_smiling_eyes'
['']
>>> # OR
>>> rec.setup_recast(text)
'Thanks a lot for your wishes! smiling_face_with_smiling_eyes'
[ \cdot ]
```
#### **3.3.8 HashtagRecast**

Recast text data by removing or extracting Hashtag(s).

#### Hashtags supported:

- #sample\_website
- #sample\_website123
- #123sample\_website
- #sample\_website

process: string ('remove', 'extract', 'extract\_remove'), default='remove' verbose: int  $(0, 1, -1)$ , default=0

get\_regex\_ [string] regex being used by recast

hashtag\_ [list of string(s)] extracted hashtag(s)

```
>>> # process='remove'
>>> from swachhdata.text import HashtagRecast
>>> text = 'Post a photo with tag #samplephoto to win prizes'
>>> rec = HashtagRecast(process='remove')
>>> rec.setup(text)
>>> rec.recast()
'Post a photo with tag to win prizes'
>>> # OR
>>> rec.setup_recast(text)
'Post a photo with tag to win prizes'
>>>
>>> # process='extract'
>>> from swachhdata.text import HashtagRecast
>>> text = 'Post a photo with tag #samplephoto to win prizes'
>>> rec = HashtagRecast(process='extract')
>>> rec.setup(text)
>>> rec.recast()
['#samplephoto']
>>> # OR
>>> rec.setup_recast(text)
['#samplephoto']
>>>
>>> # process='extract_remove'
>>> from swachhdata.text import HashtagRecast
>>> text = 'Post a photo with tag #samplephoto to win prizes'
>>> rec = HashtagRecast(process='extract_remove')
>>> rec.setup(text)
>>> rec.recast()
'Post a photo with tag to win prizes'
['#samplephoto']
>>> # OR
>>> rec.setup_recast(text)
'Post a photo with tag to win prizes'
['#samplephoto']
```
#### **3.3.9 ShortWordsRecast**

Recast text data by removing (short) words of specified length.

min\_length int  $(>0)$ , default=3 verbose: int  $(0, 1, -1)$ , default=0

```
>>> # min_length=3
>>> from swachhdata.text import ShortWordsRecast
>>> text = 'You can have a look at our catalogue in the services tab'
>>> rec = ShortWordsRecast(min_length=3)
>>> rec.setup(text)
>>> rec.recast()
'have look catalogue services'
>>> # OR
>>> rec.setup_recast(text)
'have look catalogue services'
```
#### **3.3.10 StopWordsRecast**

Recast text data by removing stop words.

package : str ('nltk', 'spacy', 'gensim', 'custom'), default='nltk' stopwords : list (package='custom'), list of stopwords verbose : int  $(0, 1, -1)$ , default=0

```
>>> from swachhdata.text import StopWordsRecast
>>> text = 'You can have a look at our catalogue in the services tab'
>>> rec = StopWordsRecast(package='nltk')
>>> rec.setup(text)
>>> rec.recast()
'You look catalogue services tab'
>>> # OR
>>> rec.setup_recast(text)
'You look catalogue services tab'
```
#### **3.3.11 NumberRecast**

Recast text data by removing, replacing or extracting numbers.

Number formats supported: \* 1234567 \* 1,234,567 (use seperator=',') \* 12,34,567 (use seperator=',') \* 123.4567 (if not decimal, use seperator='.')

process: string ('remove', 'replace', 'extract', 'extract\_remove', 'extract\_replace'), default='remove' seperator = str  $($ ',', '.'), default=None verbose: int  $(0, 1, -1)$ , default=0

number\_ [list of number(s)] extracted number(s)

```
>>> # process='remove'
>>> from swachhdata.text import NumberRecast
>>> text = 'The sales turnover of quarter 1 this year was $ 123456'
>>> rec = NumberRecast(process='remove')
>>> rec.setup(text)
>>> rec.recast()
'The sales turnover of quarter this year was $ '
>>> # OR
>>> rec.setup_recast(text)
'The sales turnover of quarter this year was $ '
>>>
>>> # process='replace'
>>> from swachhdata.text import NumberRecast
>>> text = 'The sales turnover of quarter 1 this year was $ 123456'
>>> rec = NumberRecast(process='replace')
>>> rec.setup(text)
>>> rec.recast()
'The sales turnover of quarter one this year was $ one hundred and twenty-
˓→three thousand, four hundred and fifty-six'
>>> # OR
>>> rec.setup_recast(text)
'The sales turnover of quarter one this year was $ one hundred and twenty-
˓→three thousand, four hundred and fifty-six'
>>>
>>> # process='extract'
>>> from swachhdata.text import NumberRecast
>>> text = 'The sales turnover of quarter 1 this year was $ 123456'
>>> rec = NumberRecast(process='extract')
```

```
>>> rec.setup(text)
>>> rec.recast()
['1', '123456']
>>> # OR
>>> rec.setup_recast(text)
['1', '123456']
>>> # process='extract_remove'
>>> from swachhdata.text import NumberRecast
>>> text = 'The sales turnover of quarter 1 this year was $ 123456'
>>> rec = NumberRecast(process='extract_remove')
>>> rec.setup(text)
>>> rec.recast()
'The sales turnover of quarter this year was $ '
['1', '123456']
>>> # OR
>>> rec.setup_recast(text)
'The sales turnover of quarter this year was $ '
['1', '123456']
>>> # process='extract_replace'
>>> from swachhdata.text import NumberRecast
>>> text = 'The sales turnover of quarter 1 this year was $ 123456'
>>> rec = NumberRecast(process='extract_replace')
>>> rec.setup(text)
>>> rec.recast()
'The sales turnover of quarter one this year was $ one hundred and twenty-
˓→three thousand, four hundred and fifty-six'
['1', '123456']
>>> # OR
>>> rec.setup_recast(text)
'The sales turnover of quarter one this year was $ one hundred and twenty-
˓→three thousand, four hundred and fifty-six'
['1', '123456']
```
#### **3.3.12 AlphabetRecast**

Recast text data by removing all accented, non ascii characters and keeping only alphabets.

process: string / list ('all', 'keep\_alpha', 'rem\_non\_ascii', 'rem\_acc\_char', or combination in a list), default='all' verbose: int  $(0, 1, -1)$ , default=0

```
>>> # process='all' (default)
>>> from swachhdata.text import AlphabetRecast
>>> text = 'It was past lunch time so the 3 of us dropped by The Main Street...
˓→Café for a late lunch '
>>> rec = AlphabetRecast()
>>> rec.setup(text)
>>> rec.recast()
'It was past lunch time so the of us dropped by The Main Street Cafe for.
˓→a late lunch '
>>> # OR
>>> rec.setup_recast(text
'It was past lunch time so the of us dropped by The Main Street Cafe for.
˓→a late lunch '
```
#### **3.3.13 PunctuationRecast**

Recast text data by removing punctuations.

verbose: int  $(0, 1, -1)$ , default=0

```
>>> from swachhdata.text import PunctuationRecast
>>> text = 'Have you fed that dog? I told you, "Don't feed that dog!"'
>>> rec = PunctuationRecast()
>>> rec.setup(text)
>>> rec.recast()
'Have you fed that dog I told you Don t feed that dog'
>>> # OR
>>> rec.setup_recast(text)
'Have you fed that dog I told you Don t feed that dog'
```
#### **3.3.14 TokenisationRecast**

Recast text data by tokenising it.

#### Tokenisation supported:

- word tokenisation
- sentence tokenisation

package: string ('nltk', 'spacy'), default='nltk' method: string ('word', 'sentence'), default=None verbose: int  $(0, 1, -1)$ , default=0

```
>>> # method='word'
>>> from swachhdata.text import TokenisationRecast
>>> text = 'Grabbing her umbrella, Kate raced out of the house. Confused by
˓→her sister's sudden change in mood, Jill stayed quiet.'
>>> rec = TokenisationRecast(package='nltk', method='word')
>>> rec.setup(text)
>>> rec.recast()
['Grabbing', 'her', 'umbrella', ',', 'Kate', 'raced', 'out', 'of', 'the',
˓→'house', '.', 'Confused', 'by', 'her', 'sister', ''', 's', 'sudden',
˓→'change', 'in', 'mood', ',', 'Jill', 'stayed', 'quiet', '.']
>>> # OR
>>> rec.setup_recast(text)
['Grabbing', 'her', 'umbrella', ',', 'Kate', 'raced', 'out', 'of', 'the',
˓→'house', '.', 'Confused', 'by', 'her', 'sister', ''', 's', 'sudden',
˓→'change', 'in', 'mood', ',', 'Jill', 'stayed', 'quiet', '.']
>>>
>>> # method='sentence'
>>> from swachhdata.text import TokenisationRecast
>>> text = 'You can have a look at our catalogue at www.samplewebsite.com in
˓→the services tab'
>>> rec = TokenisationRecast(package='nltk', method='sentence')
>>> rec.setup(text)
>>> rec.recast()
['Grabbing her umbrella, Kate raced out of the house.', 'Confused by her..
˓→sister's sudden change in mood, Jill stayed quiet.']
>>> # OR
>>> rec.setup_recast(text)
['Grabbing her umbrella, Kate raced out of the house.', 'Confused by her
˓→sister's sudden change in mood, Jill stayed quiet.']
```
#### **3.3.15 StemmingRecast**

Recast text data by performing stemming on it.

package: string ('nltk', 'extract', 'extract\_remove'), default='nltk' method: string ('porter', 'snowball') verbose: int  $(0, 1, -1)$ , default=0

```
>>> # method='porter'
>>> from swachhdata.text import StemmingRecast
>>> text = 'You can have a look at our catalogue at www.samplewebsite.com in
˓→the services tab'
>>> rec = StemmingRecast(method='porter')
>>> rec.setup(text)
>>> rec.recast()
'you can have a look at our catalogu at www.samplewebsite.com in the servic
˓→tab'
>>> # OR
>>> rec.setup_recast(text)
'you can have a look at our catalogu at www.samplewebsite.com in the servic
˓→tab'
>>>
>>> # method='snowball'
>>> from swachhdata.text import StemmingRecast
>>> text = 'You can have a look at our catalogue at www.samplewebsite.com in
˓→the services tab'
>>> rec = StemmingRecast(method='snowball')
>>> rec.setup(text)
>>> rec.recast()
'you can have a look at our catalogu at www.samplewebsite.com in the servic.
\leftrightarrowtab'
>>> # OR
>>> rec.setup_recast(text)
'you can have a look at our catalogu at www.samplewebsite.com in the servic.
ightharpoonuptab'
```
#### **3.3.16 LemmatizationRecast**

Recast text data by performing lemmatization on it.

package: string ('nltk', 'spacy'), default='nltk' verbose: int  $(0, 1, -1)$ , default=0

```
>>> from swachhdata.text import LemmatizationRecast
>>> text = 'You can have a look at our catalogue at www.samplewebsite.com in
˓→the services tab'
>>> rec = LemmatizationRecast()
>>> rec.setup(text)
>>> rec.recast()
'You can have a look at our catalogue at www.samplewebsite.com in the
˓→service tab'
>>> # OR
>>> rec.setup_recast(text)
'You can have a look at our catalogue at www.samplewebsite.com in the
˓→service tab'
```
#### **3.3.17 TextRecast**

TextRecast is a wrapper function for Recast classes.

- text : string / list of strings / pandas.core.series.Series *\*\*kwargs*
	- url
	- mention
	- emoji
	- hashtag
	- token
	- number

ntext [string / list of strings] Processed text

```
>>> { urlRecast = {'process': 'extract_remove'},
>>> htmlRecast = True,
>>> EscapeSequenceRecast = True,
>>> MentionRecast = {'process': 'extract_remove'},
>>> ContractionsRecast = True,
>>> CaseRecast = {'process': 'lower'},
>>> EmojiRecast = {'process': 'extract_remove', 'space_out': False},
>>> HashtagRecast = {'process': 'extract_remove'},
>>> ShortWordsRecast = {'min_length': 3},
>>> StopWordsRecast = {'package': 'nltk', 'space_out': None},
>>> NumberRecast = {'process': 'remove', 'seperator': None},
>>> AlphabetRecast = {'process': 'all'},
>>> PunctuationRecast = True,
>>> StemmingRecast = {'package': 'nltk', 'method': 'porter'},
>>> LemmatizationRecast = {'package':'nltk'},
>>> TokenisationRecast = {'package': 'nltk', 'method': 'sentence' }
```
# **FOUR**

# **EXAMPLES**

<span id="page-22-0"></span>Coming Soon. . .

### **FIVE**

### **RELEASE NOTES**

### <span id="page-24-0"></span>**5.1 Text**

In version 1.0.0 a lot of changes have been brought in, one of them is that all the classes now have three standard methods

- setup()
- recast()
- setup\_recast()

New wrapper function for all Text Modules was introduced *TextRecast*

Note: (Classes may or may not have other attributes and parameters)

### **5.2 Quantitative**

Alpha testing of Quantitative module has started

### **5.3 Qualitative**

Qualitative module is under development

### **5.4 Legacy**

Old text functions can still be accessed from the legacy module

```
>>> from swachhdata.legacy import *
```
**SIX**

# **CONTRIBUTE**

<span id="page-26-0"></span>Write a mail to [sethkritik@gmail.com](mailto:sethkritik@gmail.com) if you are interested in contributing